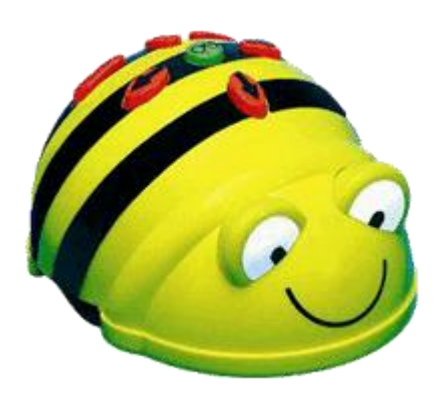

**Bee Bot** es un robot de LEGO creado para niños de 3 años (3 a 5 años). Por lo tanto, es un robot que posee una apariencia atractiva, entrañable y que se programa de forma muy sencilla.

Dispone de un botón central, **GO**, de color verde que es el que hace que BeeBot ejecute el programa. Por lo tanto, *será la última tecla que presionemos* y, tras hacerlo, BeeBot comenzará a caminar según lo programado.

Además, dispone de 4 **botones naranjos** que hacen que Bee Bot se mueva de la siguiente forma:

- Flecha hacia **arriba** (Forward): Se mueve hacia delante 15cm.
- Flecha hacia **abajo** (Back o Backward): Se mueve hacia atrás 15cm.
- Flecha hacia la **derecha** (Right): **Gira** hacia la derecha, pero "ojito", no avanza, sólo gira el robot Bee Bot 90 grados a la derecha.
- Flecha hacia la **izquierda** (Left): **Gira** hacia la izquierda, pero "ojito", no avanza, sólo gira el robot Bee Bot 90 grados a la izquierda.

Finalmente, Bee Bot dispone de 2 **botones azules**: Uno con un aspa (X) y otro con el símbolo igual (=):

- $\checkmark$  El aspa,  $\checkmark$ , sirve para borrar el programa anterior. Ojo, si queremos introducirle a BeeBot nuevas instrucciones, un nuevo programa, debemos *antes pulsar esta tecla* para que borre el programa anterior.
- $\leq$  El símbolo = realiza una pausa de 1 segundo. Si pulsamos esta tecla, BeeBot se parará durante 1 segundo.

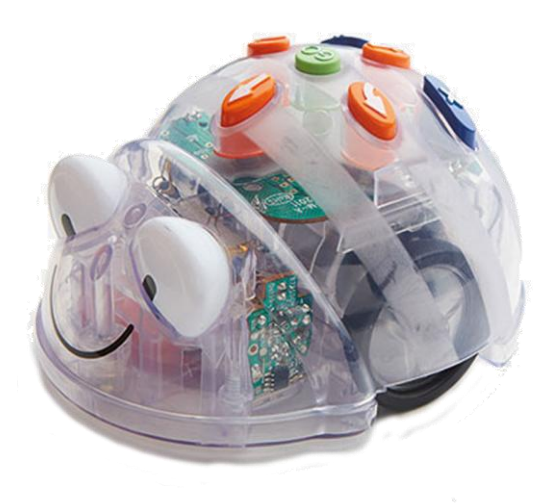

**Blue Bot** es el nuevo modelo de robot educativo para los más pequeños. Físicamente es similar al Bee Bot, pudiéndose manejar como él, pero, a mayores, dispone de una comunicación Bluetooth que hace posible que se comunique con una tablet (Android o iOS).

En la imagen derecha puedes ver el icono de la aplicación de Blue Bot para tablet. Para comunicar o conectar Blue Bot con la tablet, bastará con que lo enciendas y pulses sobre la aplicación en la correspondiente opción. Cuando esté conectado con la aplicación se inhabilitarán sus botones y pasarás a controlarlo desde la tablet.

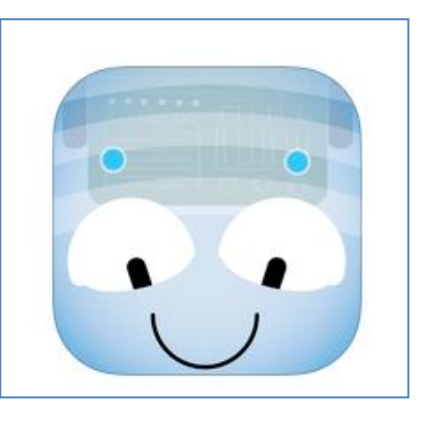

Con esta aplicación puedes: habilitar botones, conectar el Blue-Bot por Bluetooth, grabar un mensaje de voz y personalizar los colores y la temática de la interfaz. También cuenta con un modo Explorador basado en cuatro experiencias o juegos y un modo Reto que propone cuatro modalidades. Además nos permite un uso más libre trazando nuestros propios recorridos con la opción del lápiz y personalizar los terrenos de juego por medio de

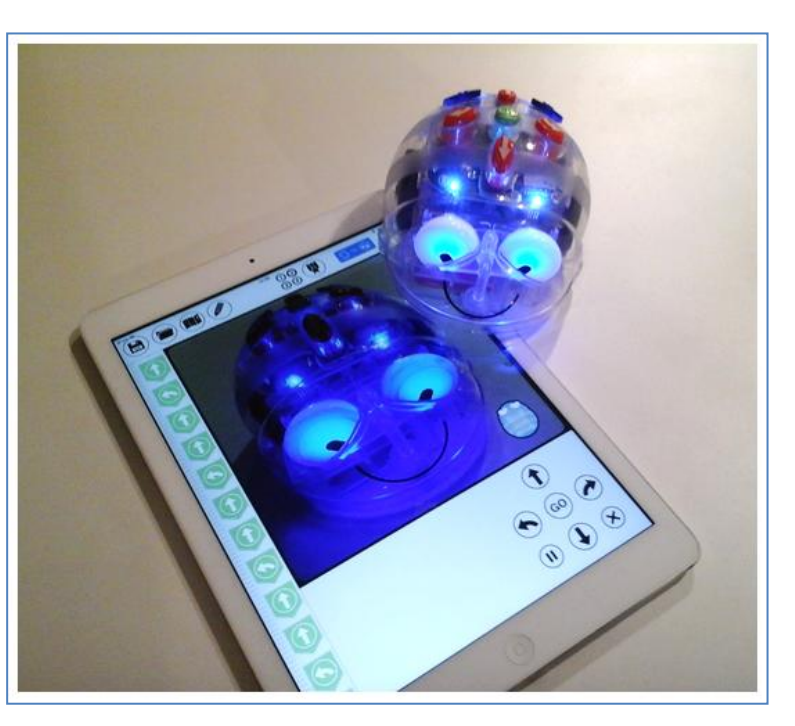

fotografías que hayas hecho directamente desde el dispositivo.